# ユーザー登録方法について

## ①ハガキ配布 **– 配布物の内容について**

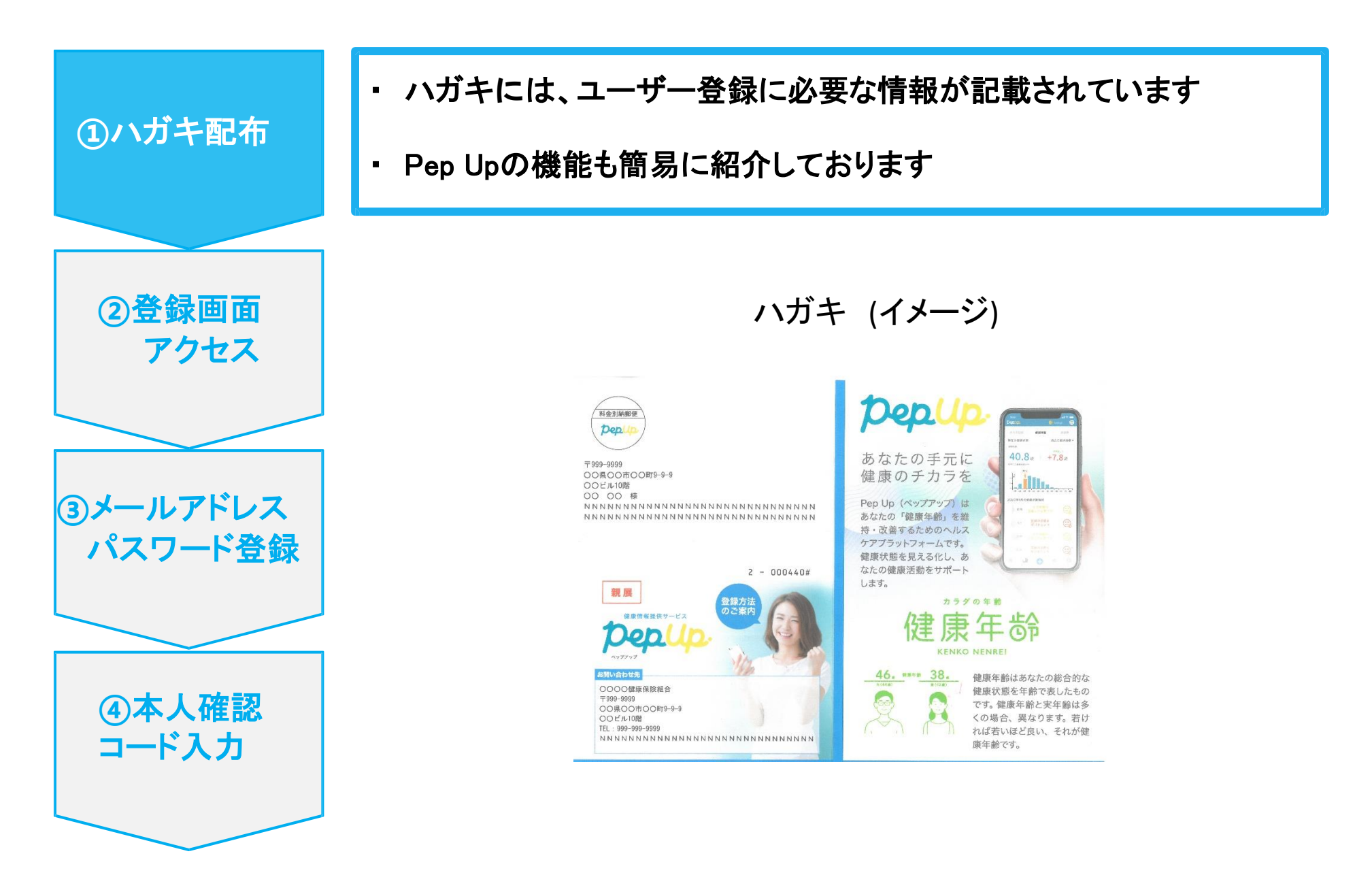

#### ②登録画面**へのアクセス**

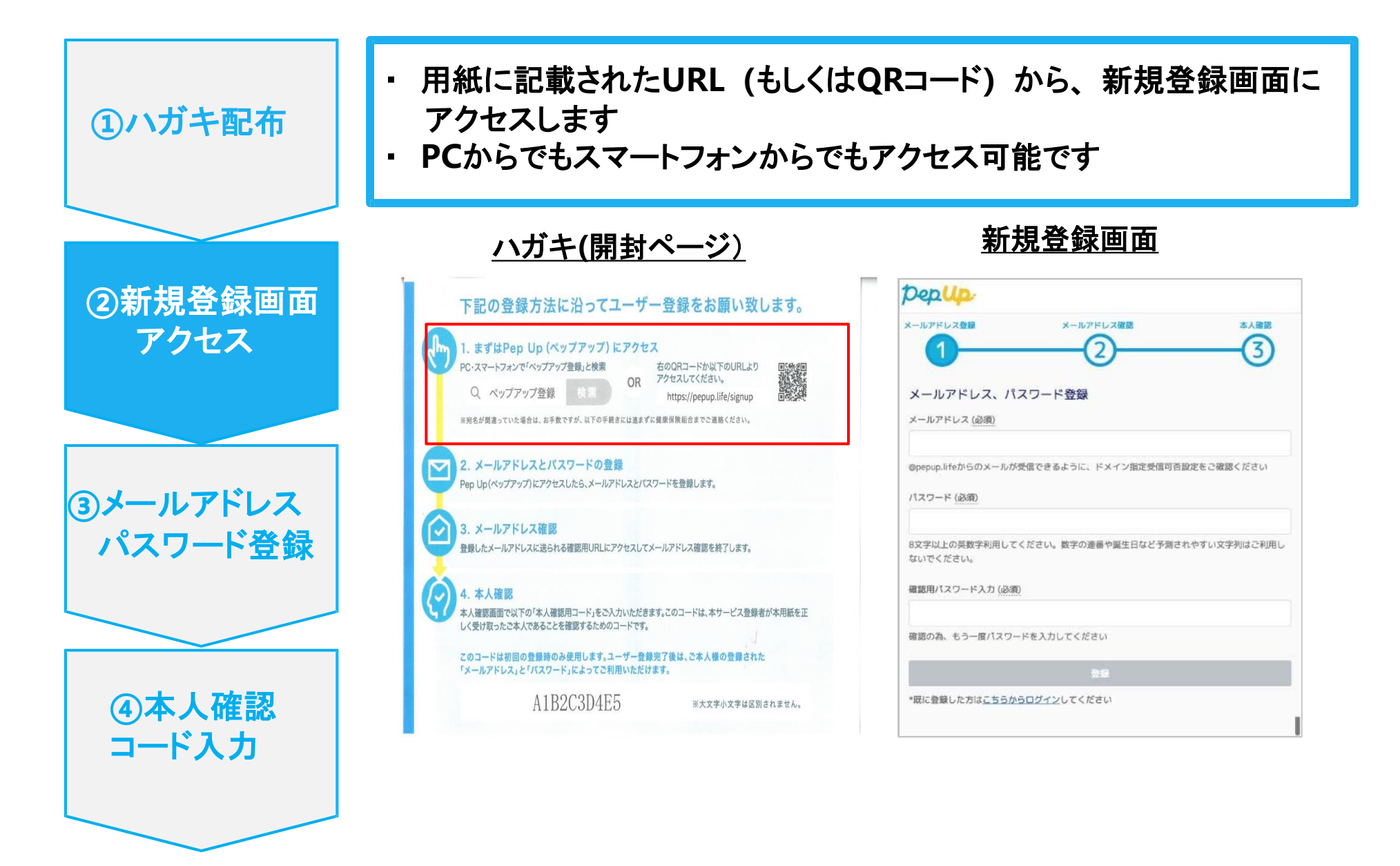

### ③**メールアドレス・パスワード登録**

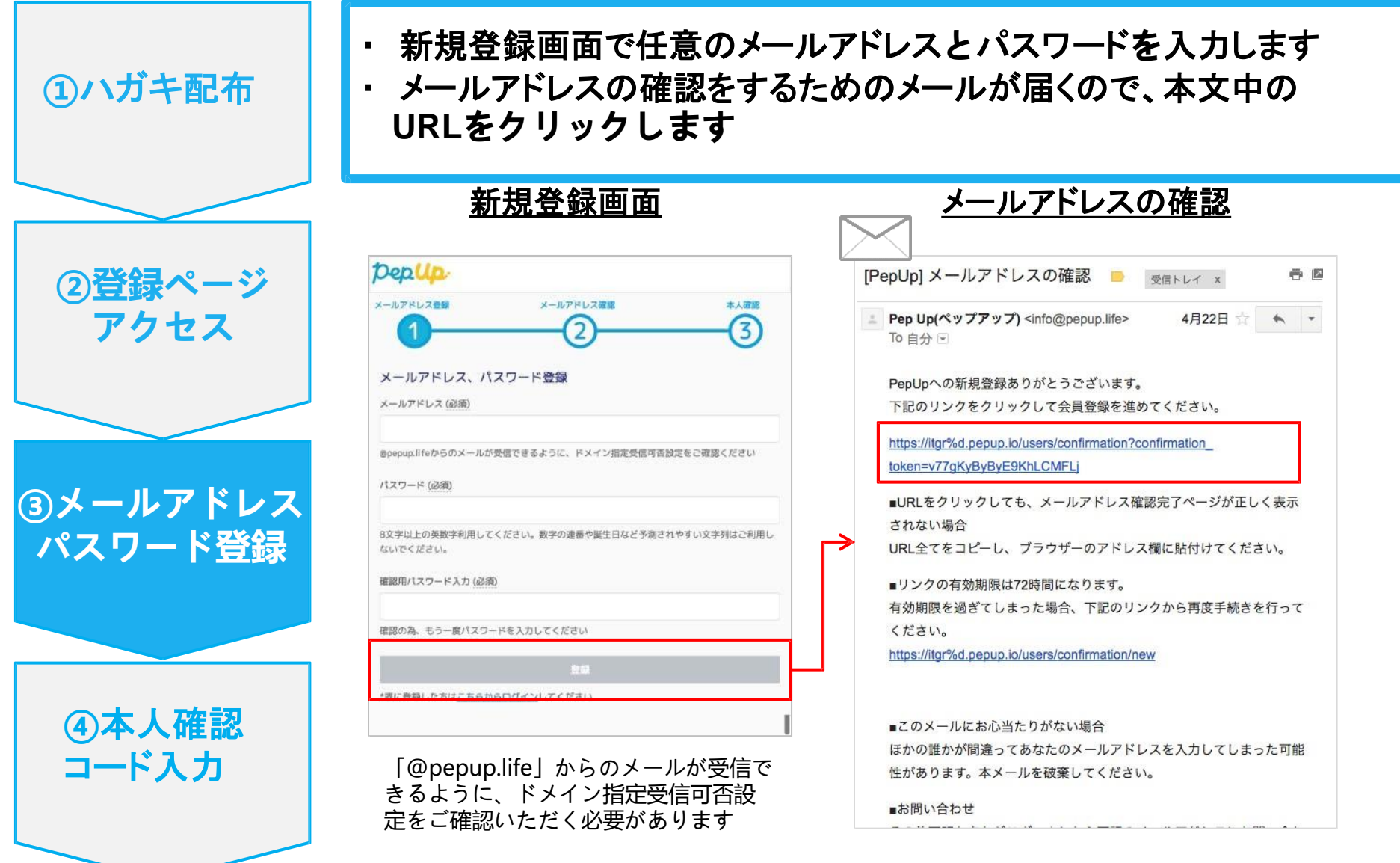

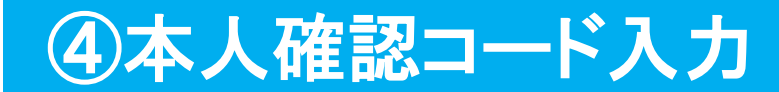

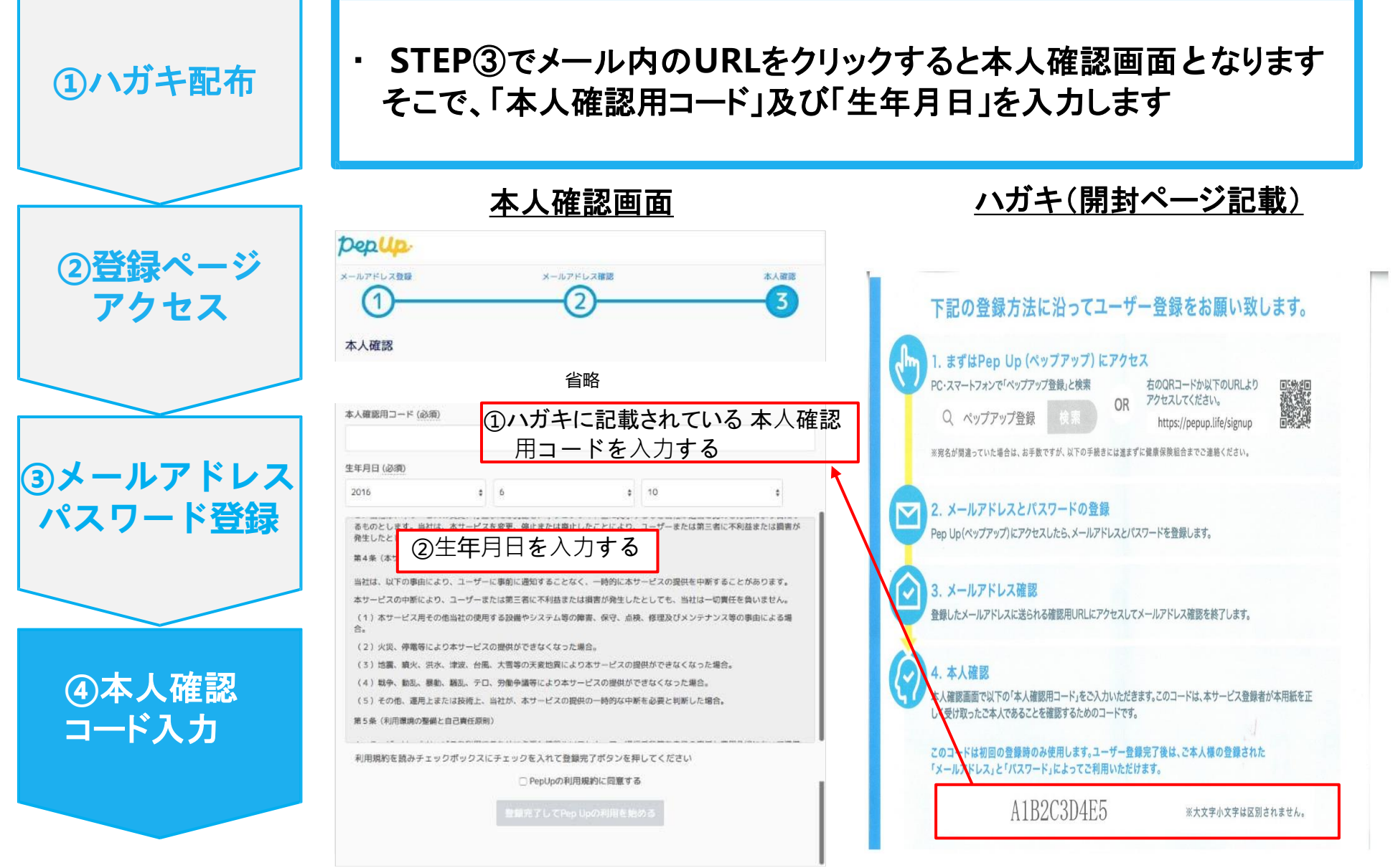

Copyright © Japan Medical Data Center Co. Ltd., 2018. All rights reserved 5 1000 1000 1000 1000 1000 1000 1000

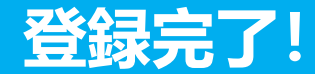

#### ・ ユーザー登録を完了した方に、もれなく1,000ペップPtをプレゼントします!

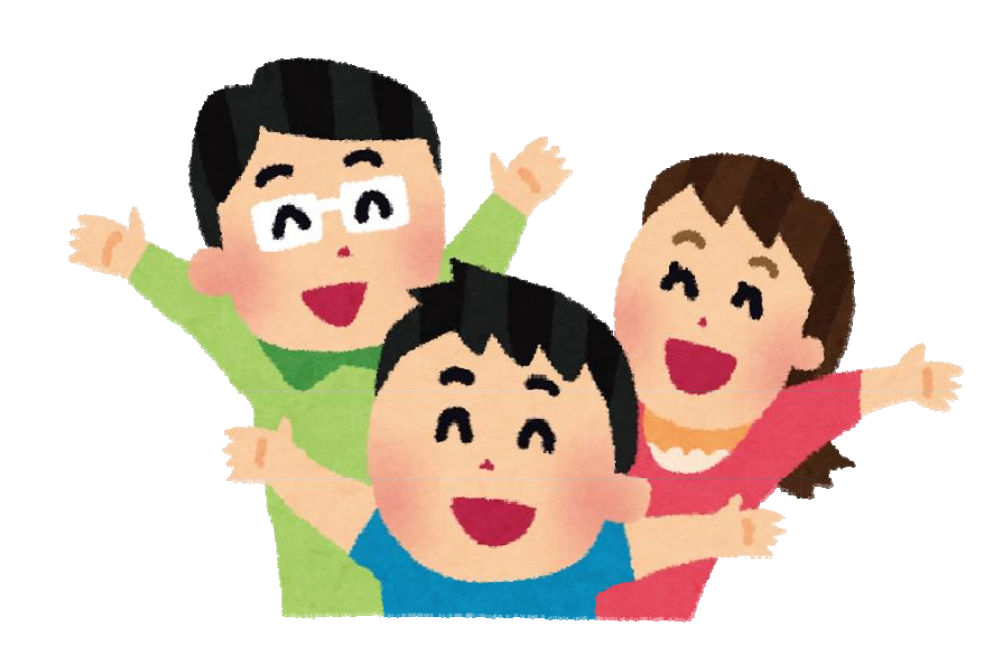

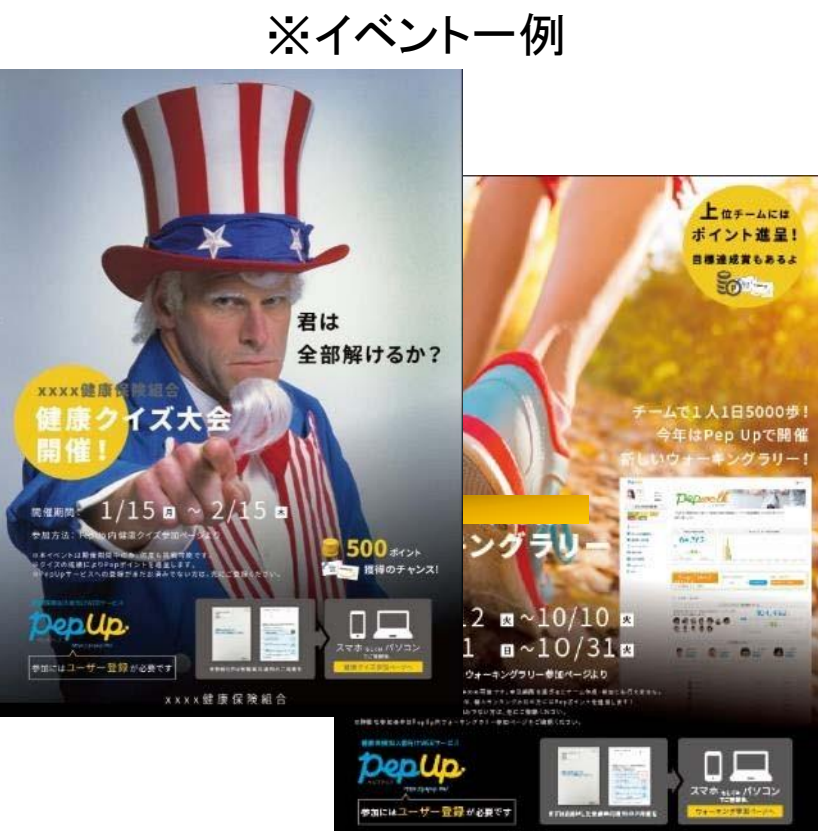

北海道電力健康保険報合

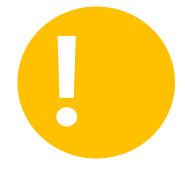

今後**Pep Up**では、様々なイベントを通じて 皆様の健康つくりのお手伝いをしていきます。 **!** ぜひ、この機会にご活用ください!!